# Data for Random Forest Model II

MGMT 638: Data-Driven Investments: Equity

Kerry Back, Rice University

#### Features

- $\bullet$  pb
- mom
- marketcap
- volume
- volatility
- roe
- accr
- agr
- interactions of all with market volatility

#### Procedure

- Follow notebook 05a-fundamentals to create all features except market vol
- Compute market volatility
	- Get daily market returns from French's data library
	- Compute trailing 21 day standard deviation
	- Downsample to weekly and merge with other data
- Multiply other features by market volatility
- Save to csv file

# Follow 05a-fundamentals

```
In [1]:
import pandas as pd
        from sqlalchemy import create_engine
        import pymssql
        server = 'fs.rice.edu'
        database = 'stocks'
        username = 'stocks'
        password = '6LAZH1'
        string = "mssql+pymssql://" + username + ":" + password + "@" + server + "/" +
        conn = create_engine(string).connect()
```
#### Calculate financial ratios and growth rates

Data from SF1

```
In [2]: sf1 = pd.read_sql("" "" ""
              select ticker, datekey, lastupdated, netinc, ncfo, equity, assets 
             from sf1
             where dimension='ARQ' and datekey>='2009-01-01' and equity>0 and assets>0
              order by ticker, datekey
              """,
              conn,
              parse_dates=["datekey"]
         \mathcal{L}sf1 = sf1.groupby(["ticker", "datekey", "lastupdated"]).last()
        sf1 = sf1.droplevel("lastupdated")
        sf1 = sf1.reset_index()
```

```
In [3]:
for col in ["netinc", "ncfo"]:
             sf1[col] = sf1.groupby("ticker", group_keys=False)[col].apply(
                 lambda x: x.rolling(4).sum()
        \rightarrowfor col in ["equity", "assets"]:
             sf1[col] = sf1.groupby("ticker", group_keys=False)[col].apply(
                 lambda x: x.rolling(4).mean()
        \rightarrowsf1["roe"] = sf1.netinc / sf1.equity
        sf1["accruals"] = (sf1.netinc - sf1.ncfo) / sf1.equity
        sf1["agr"] = sf1.groupby("ticker", group_keys=False)["assets"].pct_change()
        sf1 = sf1[["ticker", "datekey", "roe", "accruals", "agr"]].dropna()
```
#### Returns, volume, momentum, volatility

Data from sep\_weekly

```
In [4]:
         sep_weekly = pd.read_sql(
              "" "" ""
               select ticker, date, volume, closeadj, closeunadj, lastupdated 
               from sep_weekly 
               where date>='2010-01-01'
               order by ticker, date, lastupdated 
              \frac{m}{\sqrt{2}} conn,
               parse_dates=["date"]
          \mathcal{L}sep_weekly = sep_weekly.groupby(["ticker", "date", "lastupdated"]).last()
          sep_weekly = sep_weekly.droplevel("lastupdated")
```

```
In [5]:
sep_weekly["ret"] = sep_weekly.groupby("ticker", group_keys=False).closeadj.pc
        sep_weekly["annual"] = sep_weekly.groupby("ticker", group_keys=False).closeadj
        sep_weekly["monthly"] = sep_weekly.groupby("ticker", group_keys=False).closead
        sep_weekly["mom"] = sep_weekly.groupby("ticker", group_keys=False).apply(
             lambda d: (1+d.annual)/(1+d.monthly) - 1
         \mathcal{L}sep_weekly["volatility"] = sep_weekly.groupby("ticker", group_keys=False).ret
             lambda x: x.rolling(26).std()
         \mathcal{L}sep_weekly = sep_weekly[["ret", "mom", "volume", "volatility", "closeunadj"]]
        sep_weekly = sep_weekly.reset_index()
```
#### Get marketcap and pb

Data from weekly

```
In [6]:
weekly = pd.read_sql(
          """ 
             select ticker, date, marketcap, pb, lastupdated
             from weekly
            where date>='2010-01-01' and marketcap>0 and pb>0
             order by ticker, date, lastupdated
             """,
             conn,
             parse_dates=["date"]
         \mathcal{L}weekly = weekly.groupby(["ticker", "date", "lastupdated"]).last()
        weekly = weekly.droplevel("lastupdated")
        weekly = weekly.reset_index()
```
### Merge

```
In [7]:
df = weekly.merge(sep_weekly, on=["ticker", "date"], how="inner")
        df["year"] = df.date.apply(lambda x: x.isocalendar()[0])
        df["week"] = df.date.apply(lambda x: x.isocalendar()[1])
        sf1["year"] = sf1.datekey.apply(lambda x: x.isocalendar()[0])
        sf1["week"] = sf1.datekey.apply(lambda x: x.isocalendar()[1])
        df = df.merge(sf1, on=["ticker", "year", "week"], how="left")
        df = df.drop(columns=["year", "week", "datekey"])
```
Fill ratios and growth rates forward

```
In [8]:
for col in ["roe", "accruals", "agr"]:
              df[col] = df.groupby("ticker", group_keys=False)[col].apply(
                  lambda x: x.ffill()
         \qquad \qquad
```
Add sector data

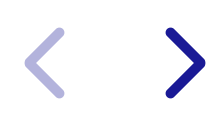

```
In [9]:
tickers = pd.read_sql(
                       ^{\prime\prime} "" ^{\prime\prime} select ticker, sector from tickers
                      \left\vert \begin{array}{c} n\,n\,n\,\\ \end{array} \right\vert _{2} conn
                \mathcal{L}df = df.merge(tickers, on="ticker")
```
#### Shift weekly features forward

In [10]: **for** col **in** ["pb", "mom", "volume", "volatility", "marketcap", "closeunadj"]: df[col] **=** df**.**groupby("ticker", group\_keys**=False**)[col]**.**shift()

# Calculate market volatility

#### **import** yfinance **as** yf

```
In [11]: import yfinance as yf<br>
import numpy as np<br>
price = yf.download("<br>
ret = price.pct_chang<br>
vol = np.sqrt(252)*re<br>
vol.name = "mktvol"<br>
vol.index.name = "dat<br>
vol = pd.DataFrame(vc<br>
vol["year"] = vol.dat<br>
vol["we
             import numpy as np
             price = yf.download("SPY", start="2010-01-01")["Adj Close"]
             ret = price.pct_change()
             vol = np.sqrt(252)*ret.rolling(21).std()
             vol.name = "mktvol"
             vol.index.name = "date"
             vol = pd.DataFrame(vol).reset_index()
             vol["year"] = vol.date.apply(lambda x: x.isocalendar()[0])
             vol["week"] = vol.date.apply(lambda x: x.isocalendar()[1])
             vol = vol.groupby(["year", "week"]).last()
             vol = vol[["date", "mktvol"]].set_index("date")
             vol["mktvol"] = vol.mktvol.shift()
             vol = vol.dropna()
             vol.head(3)
```

```
[*********************100%%**********************] 1 of 1 completed
```
**mktvol date 2010-02-12** 0.192777 **2010-02-19** 0.198035 Out[11]:

### Merge

 $\epsilon$ 

 $\sum$ 

In [12]: df **=** df**.**merge(vol, on**=**"date", how**=**"left")

# Filter to small caps and exclude penny stocks

```
In [13]:
df = df[df.closeunadj>5]
         df = df.dropna()
         df["rnk"] = df.groupby("date", group_keys=False).marketcap.rank(
              ascending=False,
              method="first"
          \mathcal{L}df = df[(df.rnk>1000) & (df.rnk<=3000)]
         df = df.drop(columns=["closeunadj", "rnk"])
         df = df.sort_values(by=["date", "ticker"])
```
## Save data

 $\langle$ 

 $\sum$ 

In [14]: df**.**to\_csv("../../data-2023-11-13.csv", index**=False**)